#### **CARMEL CONVENT SR.SEC.SCHOOL, RATANPUR.BHOPAL SYLLABUS CLASS 5** SUBJECT: **SUBJECT:** COMPUTER

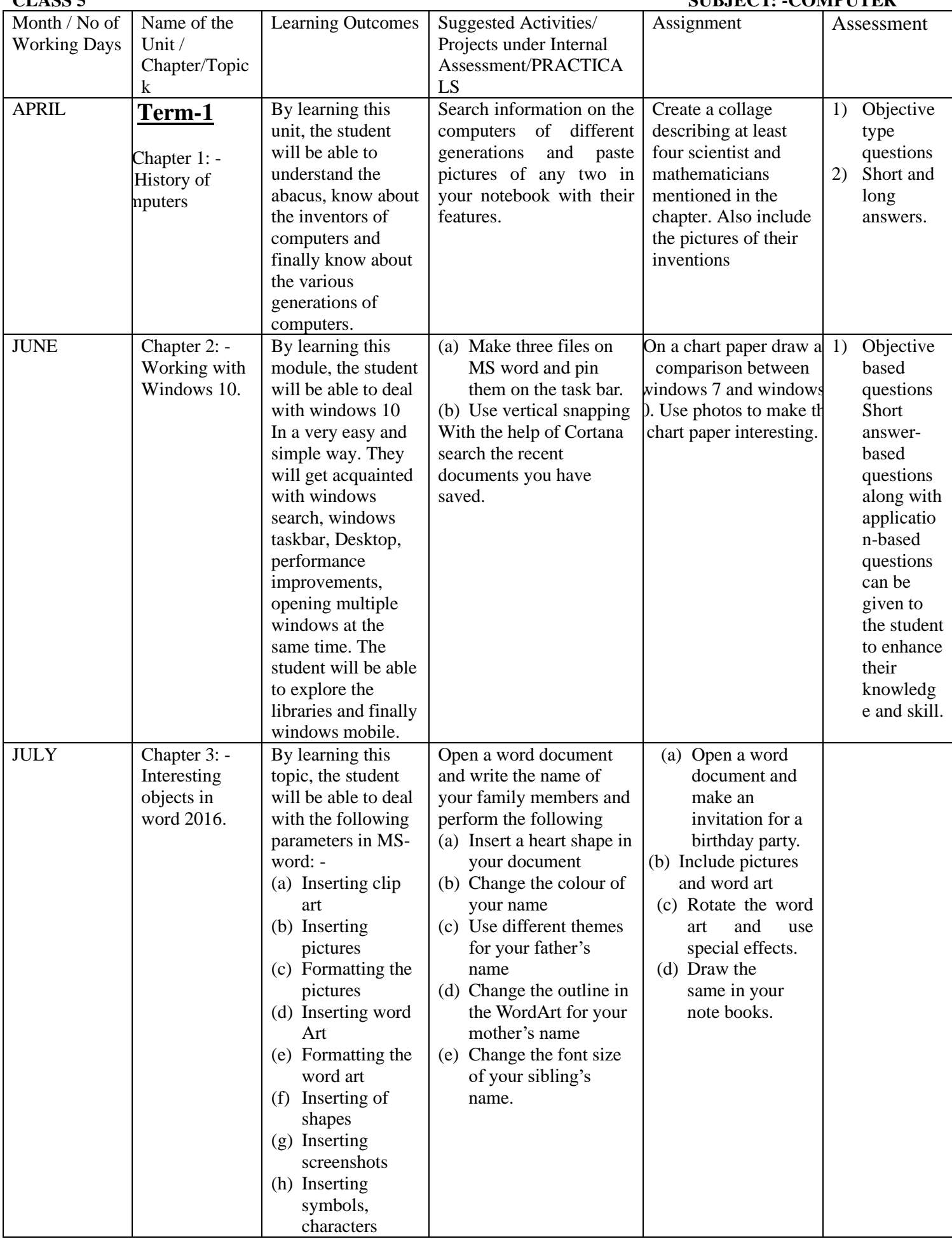

### **CARMEL CONVENT SR.SEC.SCHOOL, RATANPUR.BHOPAL SYLLABUS**

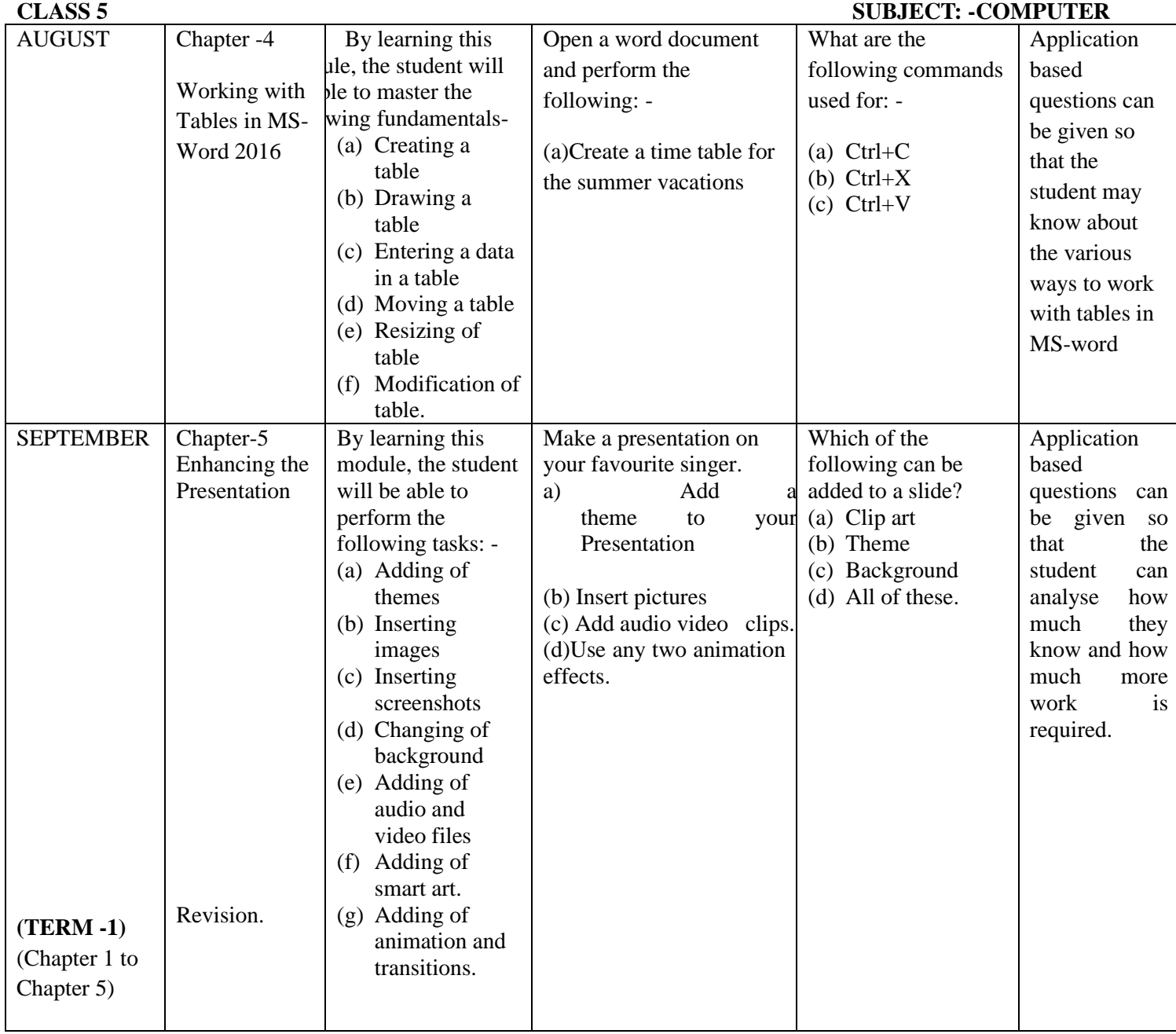

### **CARMEL CONVENT SR.SEC.SCHOOL, RATANPUR.BHOPAL SYLLABUS**

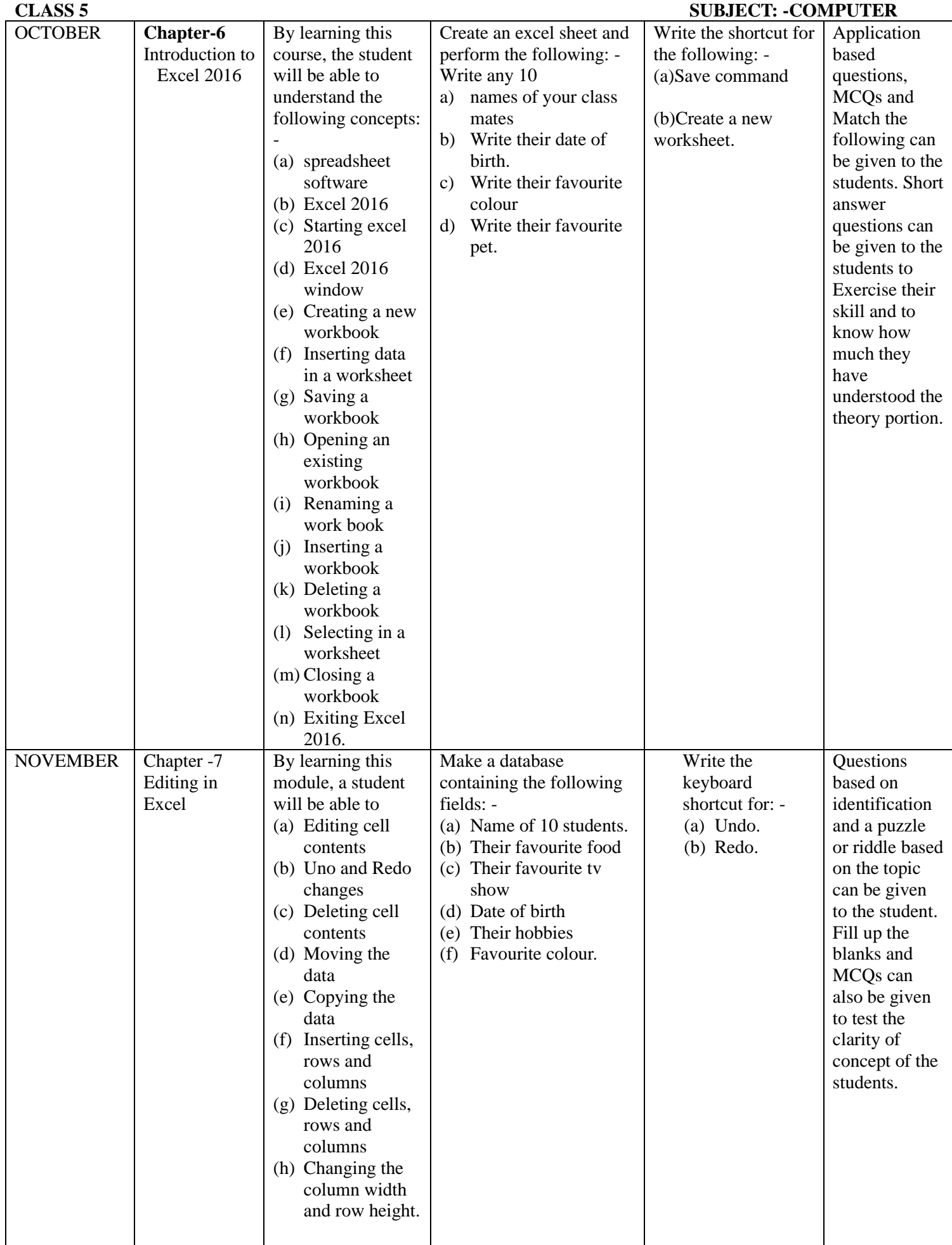

## **CARMEL CONVENT SR.SEC.SCHOOL, RATANPUR.BHOPAL SYLLABUS**

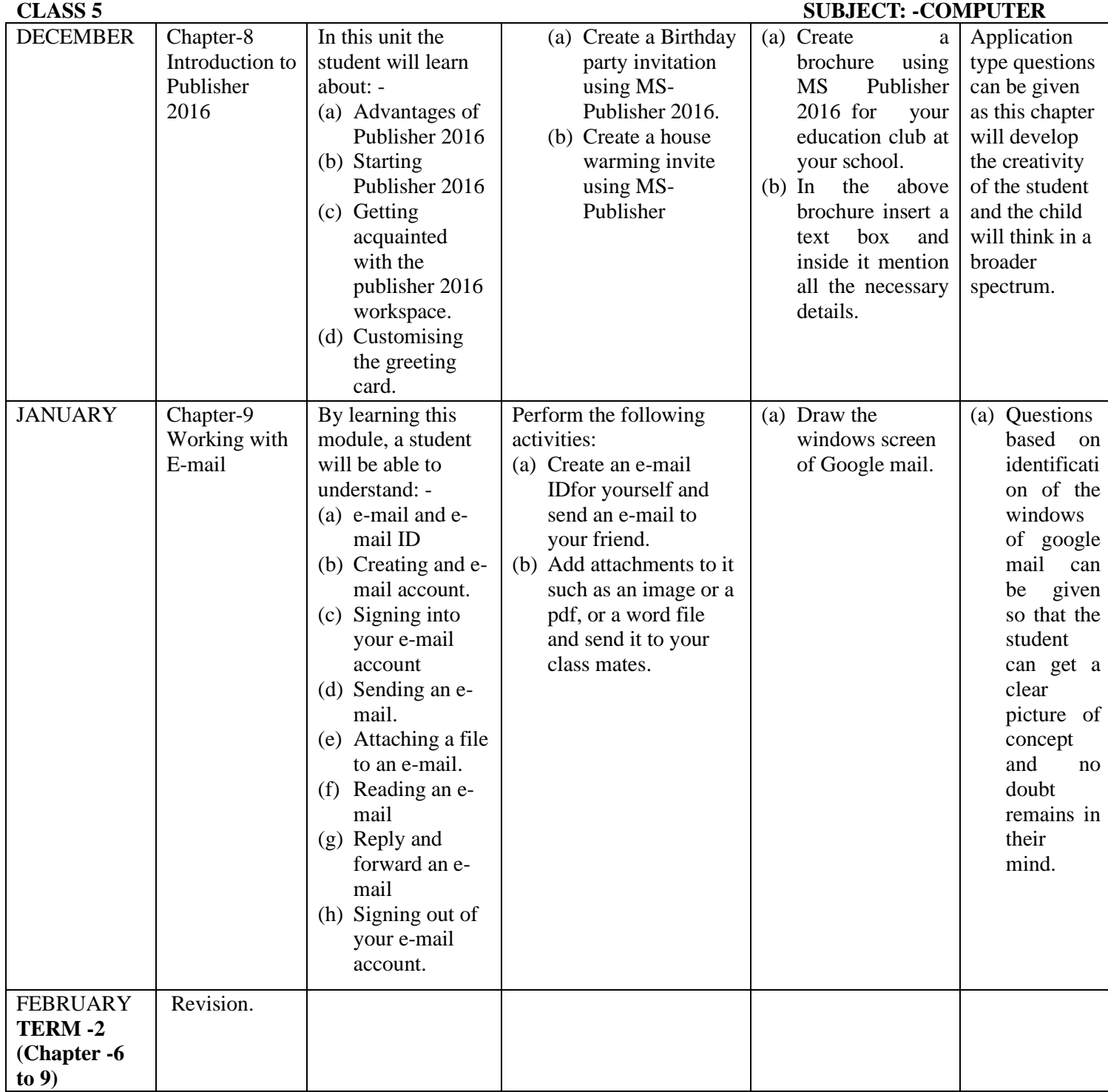

# **NAME OF THE SUBJECT TEACHER: Mr. Jaideep Mathew**

# **SIGNATURE OF THE SUBJECT COORDINATOR: Ms. Bhuvan Gangil**.